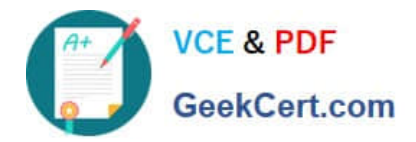

# **C2170-051Q&As**

IBM i2 Analyst\'s Notebook V8.9

## **Pass IBM C2170-051 Exam with 100% Guarantee**

Free Download Real Questions & Answers **PDF** and **VCE** file from:

**https://www.geekcert.com/c2170-051.html**

100% Passing Guarantee 100% Money Back Assurance

Following Questions and Answers are all new published by IBM Official Exam Center

**C** Instant Download After Purchase

**83 100% Money Back Guarantee** 

- 365 Days Free Update
- 800,000+ Satisfied Customers

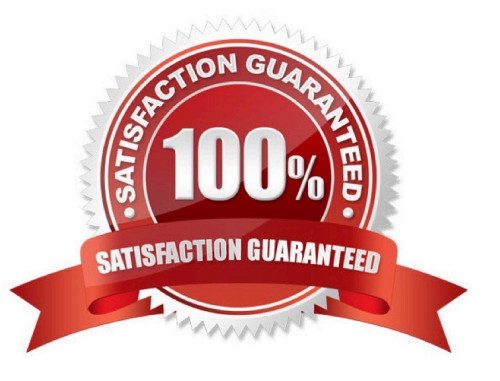

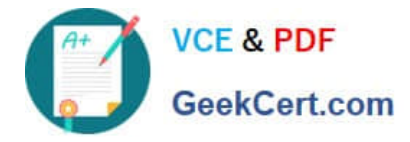

#### **QUESTION 1**

An intelligence analyst has a large chart and would like to use List Items to work with that chart. The analyst selects some rows and then clicks the Copy button on the List Items dialog box. What will this accomplish?

- A. The selected chart items will be duplicated on the chart.
- B. The selected rows of data can be pasted into another chart\\'s List Item.
- C. The selected chart items will be copied to clipboard ready for pasting into another chart.

D. The selected rows of data will be copied to clipboard ready for pasting into another application, such as a spreadsheet.

Correct Answer: D

#### **QUESTION 2**

Which file format CANNOT be imported into Analyst\\'s Notebook?

- A. Text file (\*.txt)
- B. Word file (\*.doc)
- C. Excel Spreadsheet file (\*.xls)
- D. Comma-Separated Value (Comma Delimited) file (\*.csv)

Correct Answer: B

#### **QUESTION 3**

Review the following image:

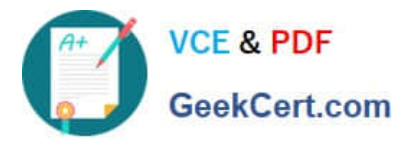

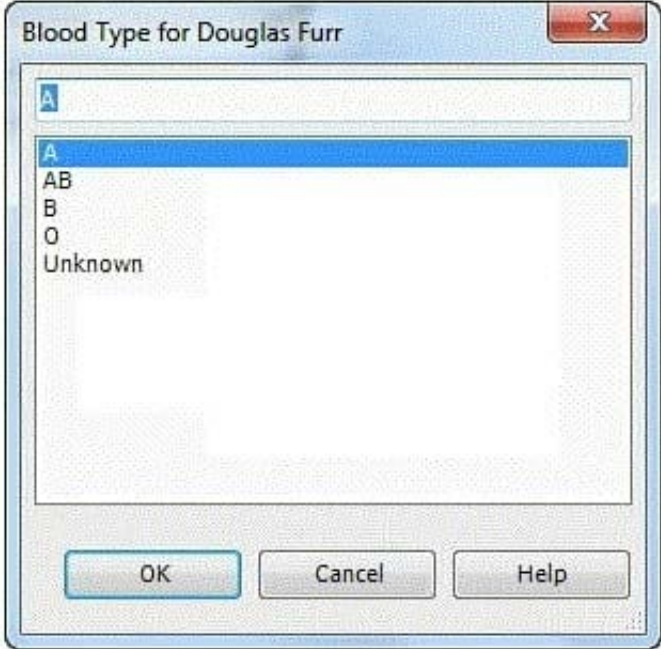

What are "A", "AB", "B", "O" and "Unknown", in the image above?

- A. Attribute Entries
- B. Attribute Classes
- C. Analysis Attributes
- D. Automatic Attributes
- Correct Answer: A

### **QUESTION 4**

When importing data using Analyst\\'s Notebook, the Import Specification requires the user to select an Import Design. Which of the following CANNOT be determined with the Import Design?

- A. The total number of entities and links imported from the data source.
- B. The structure of the links including the link types, labels and multiplicity.
- C. The entity types used to represent data. For example: telephone and account.
- D. The representations of the entities imported. For example: Icons, Theme Lines and Event Frames.

Correct Answer: A

#### **QUESTION 5**

Examine the image here:

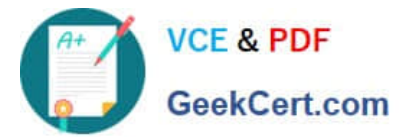

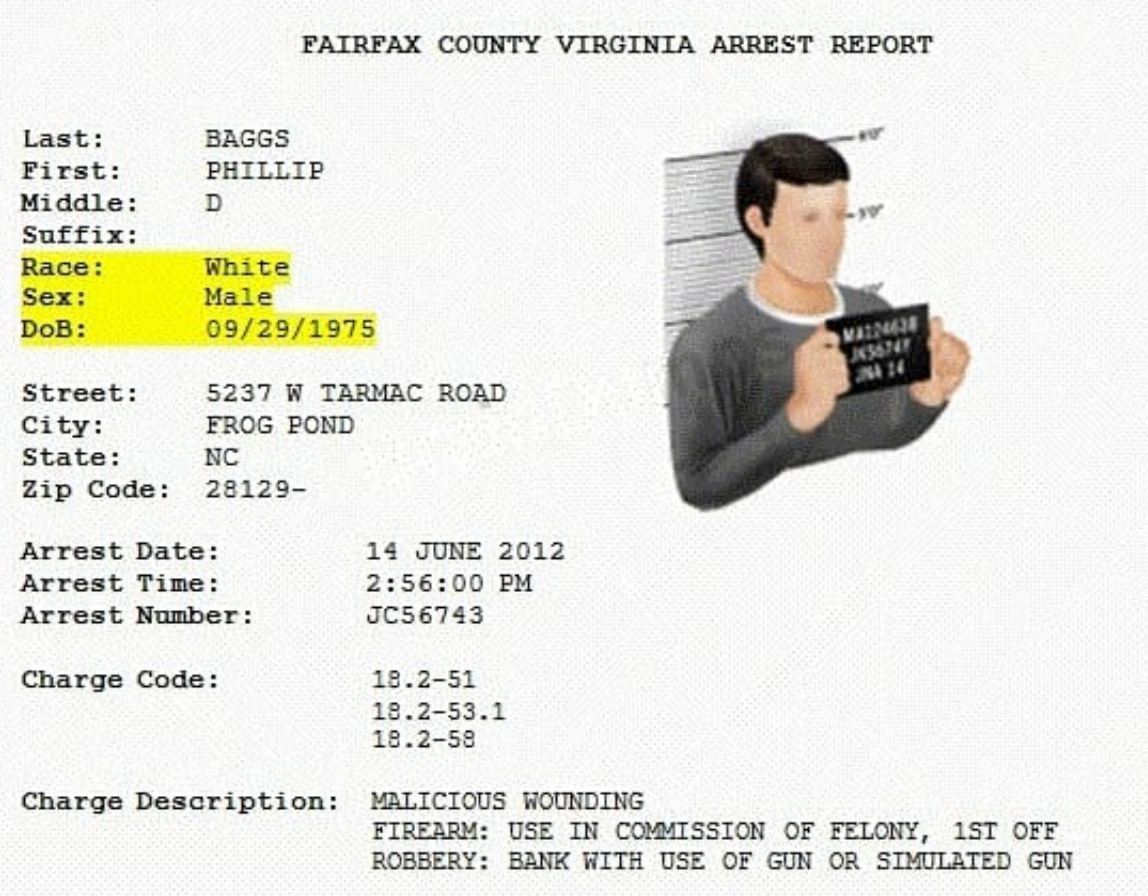

Given the choices below, where is the BEST location to put the highlighted characteristic information so it can be used with Visual Search?

- A. Cards
- B. Attributes
- C. Description
- D. Database Instances
- Correct Answer: B

[C2170-051 PDF Dumps](https://www.geekcert.com/c2170-051.html) [C2170-051 Study Guide](https://www.geekcert.com/c2170-051.html) [C2170-051 Braindumps](https://www.geekcert.com/c2170-051.html)